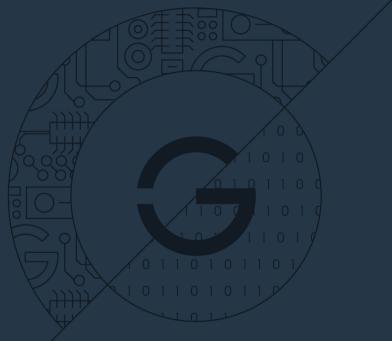

# GELin 23.10

Release presentation 06.10. 2023

Ginzinger electronic systems

# GINZINGER electronic systems

### NEW IN GELIN 23.10

#### Maintainance release

- ▶ Based on Buildroot 2023.02.5
- Qt 5.15 / QtCreator 8
- Enhancements / improvements
- Bugfixes and security fixes

## **COMPONENT UPGRADES**

Buildroot 2023.2  $\rightarrow$  2023.2.5

Security-, bug-fixes and features

### NOTEWORTHY CHANGES AND IMPROVEMENTS

- Added support for MariaDB
- Added "sox" audio toolkit
- Added audio packages
- Added firmware-package to support SW8987 WiFi devices
- Re-write of many GELin scripts to make them more robust and automatically testable

## **BUGFIXES**

- Fixed a crash of splashscreen on i.MX8M
- Fixed a bug that caused ge\_update to not flash the whole kernel image
- Fix invalid paths in meson cross compile file

# TECHNICAL DETAILS / SPECIAL TOPICS

#### **Maria**DB

- add to your project by adding package "mariadb" to BASE\_PACKAGES in gelin\_project.conf
- ► Store databases on your GELin target

### QT5Webengine

- Qt5Webengine is based on old chromium version (83.0.4103.122)
  - » There are known CVEs for this old versions (CVE-2021-38006)
  - » Do not use in production. Contact GE if needed.

#### Ubuntu 23.04 and newer

- ▶ Ubuntu 23.04 and newer do not support the previously used tftpd
- ► Instead it offers to install tftpd-hpa
- ► Gelin setup was adapted to also support tftpd-hpa installation and setup (this is done automatically)

### UDP support on new Debian/Ubuntu installations

- ▶ NFS server per default has UDP support no longer enabled. This can cause failure to boot from NFS.
- Gelin setup was adapted to re-enable UDP support
- For long term compatibility It is recommended to explicitly enable TCP support for nfsboot on your target devices. Run the following commands in U-Boot:

```
setenv snfs setenv bnfs rw root=/dev/nfs \
nfsroot=${serverip}:${npath},vers=3,tcp
saveenv
```

### STARTUP TIME AND SIZE COMPARISON

### Results from periodic monitoring of system size and startup times

Measurement is done on all processor platforms using GELin's qt-gui and qt-quick templates and most recent linux-5.4.y-ge/5.10-imx-ge kernels

- ▶ i.MX28 (compared to 23.04)
  - » qt-gui ightarrow equal memory footprint; equal startup time
- i.MX53 (compared to 23.04)
  - » qt-gui ightarrow equal memory footprint; equal startup time
- ▶ i.MX6 (compared to 23.04)
  - » qt-gui  $\rightarrow$  equal memory footprint; equal startup time
  - » qt-quick  $\rightarrow$  equal memory footprint; equal startup time
- ▶ i.MX6UL (compared to 23.04)
  - » qt-gui  $\rightarrow$  equal memory footprint; equal startup time
  - » qt-quick  $\rightarrow$  equal memory footprint; equal startup time